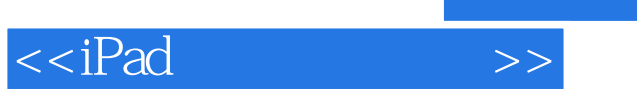

- 13 ISBN 9787302257554
- 10 ISBN 7302257558

出版时间:2011-7

页数:298

PDF

更多资源请访问:http://www.tushu007.com

, tushu007.com

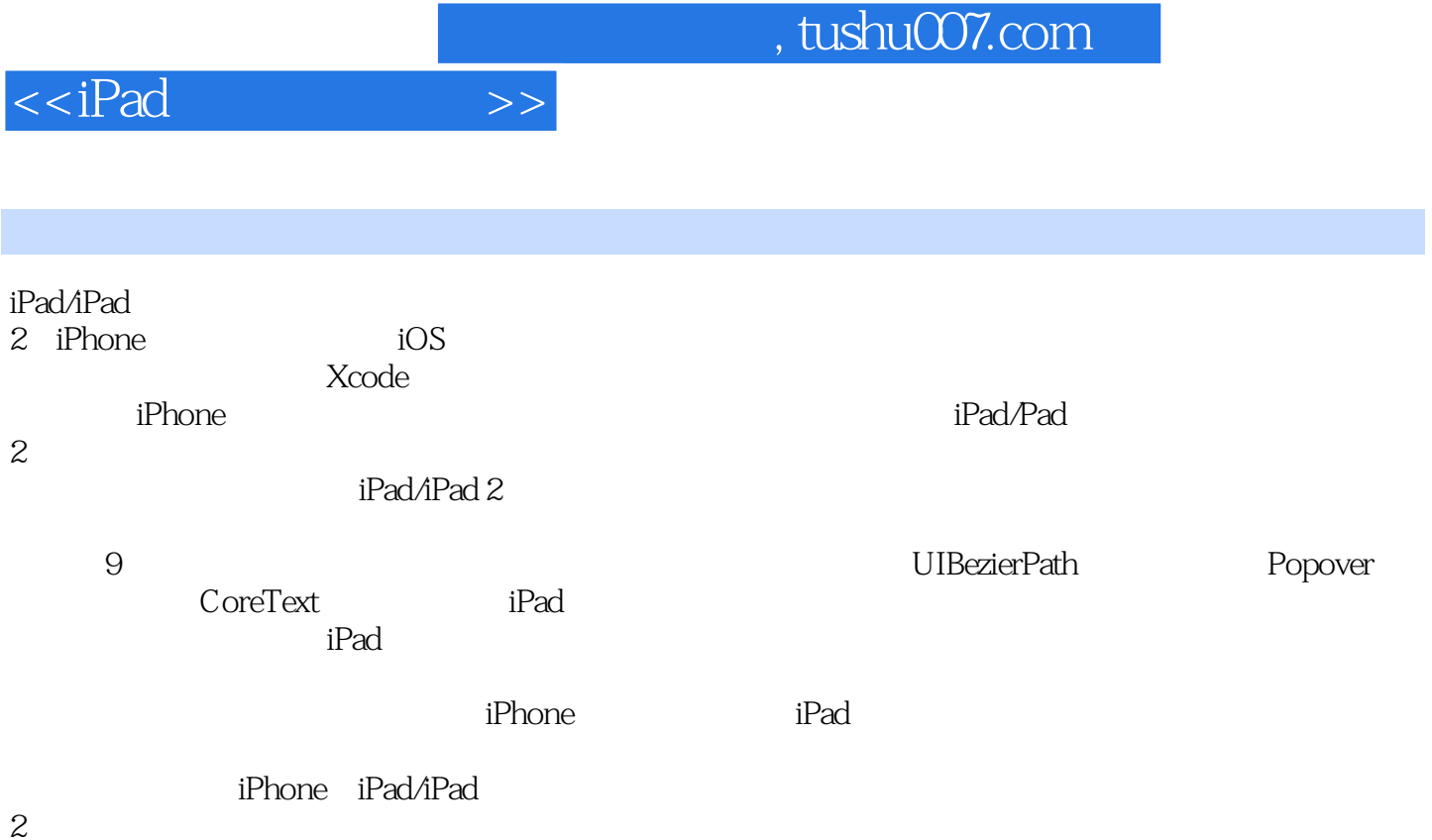

, tushu007.com

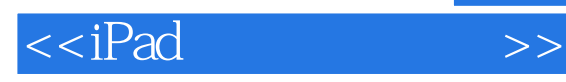

1 iPhone ipad 1.1 iPhone  $1.2$  $1.21$  MVC 1.2.2 Target-Action( - )  $1.23$  Delegate $($  $1.24$  $1.3$  $1.4\,$  $1.4.1$  M 1.4.2 V C 1.43 1.4.4 Modal  $1.45$  ( )  $1.5$  iPhone 1.6 (Universal) 1.7 **contracts** (splash screen) 2 iPad  $2.1$  iPad 2.2 UIS plit View Controller(Sand 221 222 23  $24$  $2.4.1$  iPhorle  $242$  iPad  $\frac{3}{31}$ (gesture)  $32$   $(tap)$ 33 34 (swipe) 35 36 37 38 39 4 ipad 4.1 42 43 4.4 Sirgleton() 45 46 PDF 4.7 Cote Text 48 API

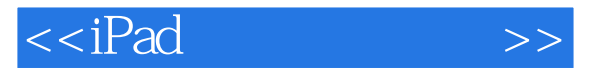

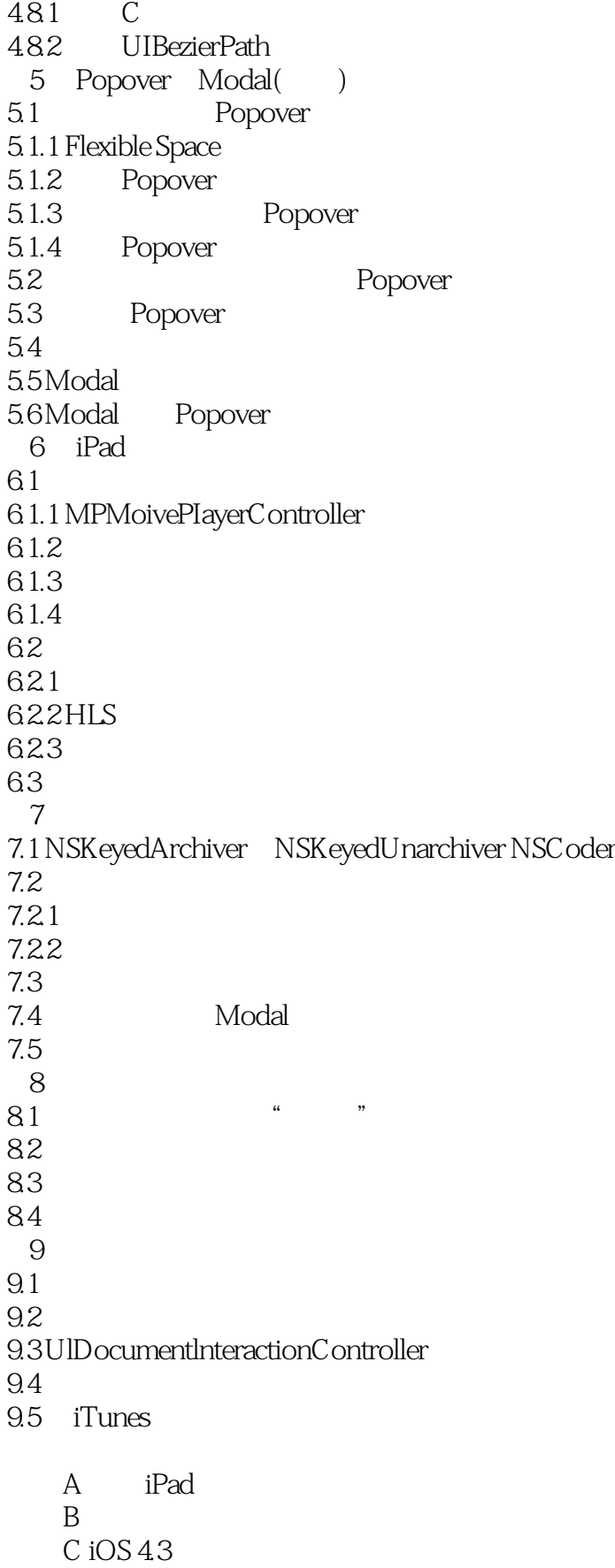

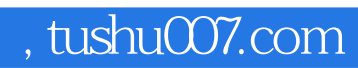

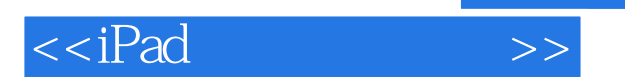

D iPad 2 E iOS

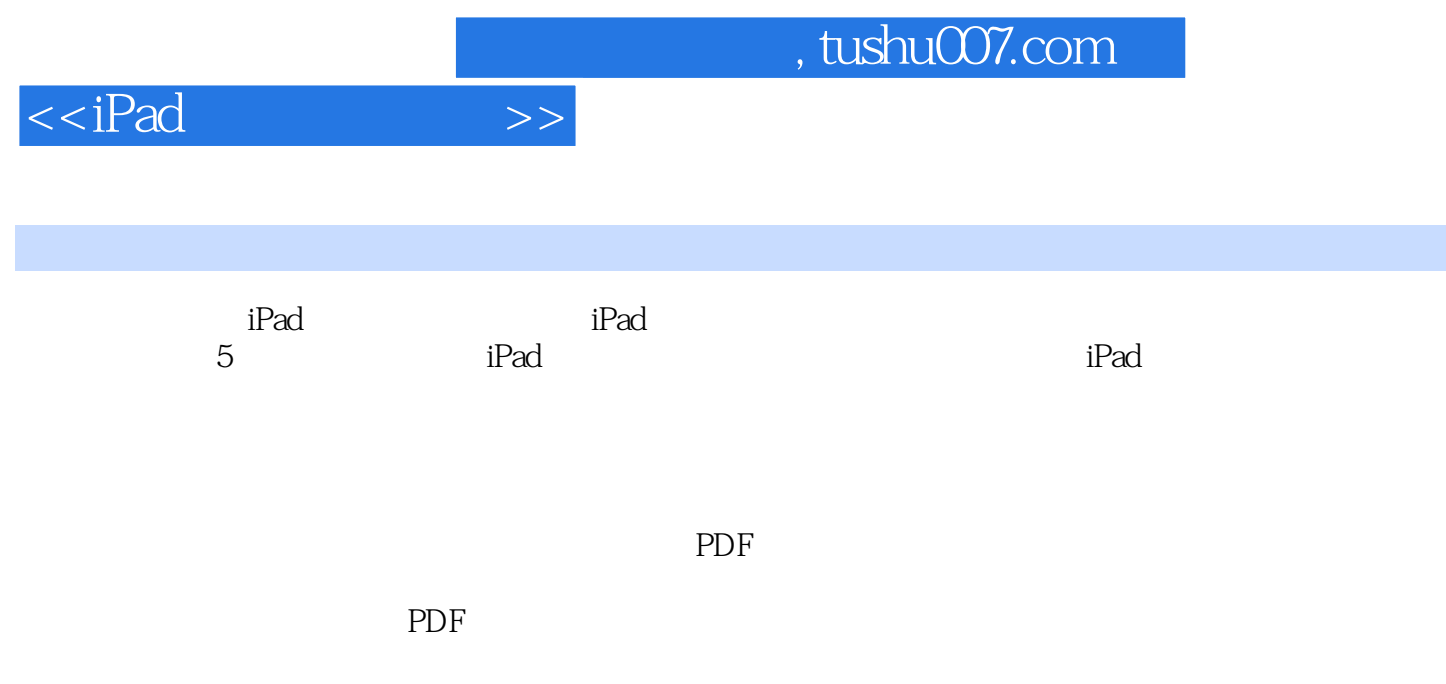

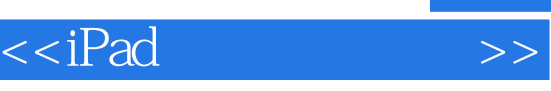

## , tushu007.com

iPad iPad 2 Objective-C 20

《iPhone4应用程序开发入门与实战》《Objective-C程序设计》创作团队的又一力作。 iPad iPad2 iPhone

iphone -  $-$ 

iPad iPad iPhone Pad2 iPad2 Split View<br>Popover Modal iPad2 iPad2 iPad2 Popover Modal

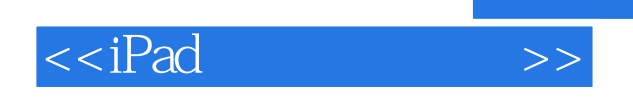

本站所提供下载的PDF图书仅提供预览和简介,请支持正版图书。

更多资源请访问:http://www.tushu007.com

, tushu007.com